Umanistica Digitale – ISSN: 2532-8816 – n. 12, 2022 A. Núñez Gaitán, I. Schuler - Restauro e fotografia in Vaticana al servizio dello studio dei manoscritti DOI: http://doi.org/10.6092/issn.2532-8816/14424

# Restauro e fotografia in Vaticana al servizio dello studio dei manoscritti

<sup>1</sup>Ángela Núñez Gaitán, <sup>2</sup>Irmgard Schuler

1,2Biblioteca Apostolica Vaticana, Città del Vaticano <sup>1</sup>nunezgaitan@vatlib.it <sup>2</sup>schuler@vatlib.it

# Abstract

L'articolo presenta metodi e obiettivi della conservazione e del restauro e delle procedure di imaging utilizzate presso il Laboratorio di Restauro della Biblioteca Apostolica Vaticana. I due laboratori storici che si occupano della conservazione e della riproduzione dei manoscritti della Biblioteca, sono anche responsabili della perfetta conservazione dei volumi e della riproduzione e della ricerca di contenuti ancora sconosciuti o informazioni inedite presenti nei manoscritti. I casi di studio presentati illustrano i diversi approcci scientifici e le tecnologie di intervento messi in atto da entrambi i laboratori.

The paper focuses on conservation and restoration methods and objectives as well as on the imaging procedures in use at the Vatican Library. The two historic laboratories in charge of the conservation and reproduction of the Library's manuscripts are responsible for maintaining the physical integrity of the volumes and for reproducing and investigating texts and unveiled contents. Scientific approaches and technologies of interventions of both labs are illustrated through appropriate examples.

# Introduzione

La Biblioteca Vaticana, sin dal suo momento di fondazione, a metà del XV secolo, ha avuto come compiti fondamentali quelli di custodire e conservare la propria collezione, ma anche di metterla a disposizione degli studiosi in modo libero e gratuito<sup>1</sup>. Questi concetti cardinali hanno

<sup>1</sup> Nel documento Iamdiu decrevimus del 30 aprile 1451, la nuova biblioteca dei papi aveva come scopo "pro communi doctorum virorum commodo" ["la comune utilità degli uomini di scienza"]: Niccolò V rende accessibile anche a studiosi esterni la collezione papale di cui, fino a quel momento, usufruiva solo la corte pontificia, incrementandola anche con la sua raccolta personale. Nella bolla Ad decorem

facilmente portato alla valutazione e all'impiego delle nuove tecnologie per una maggiore diffusione e conservazione del proprio patrimonio, sempre a beneficio degli studi. La Vaticana è stata pioniera nel moderno concetto di restauro librario scientifico e nell'applicazione delle tecniche fotografiche.

Dal momento dell'apertura della collezione pontificia agli studiosi a metà del XV secolo esisteva già un servizio di legatoria e di "riparazione" dei testi danneggiati (anche riscrivendo frammenti di testi) che si trasforma in laboratorio di restauro vero e proprio alla fine del XIX secolo, grazie alla lungimiranza del gesuita Franz Ehrle, direttore della Vaticana dal 1895 al 1914 e posteriormente cardinale archivista e bibliotecario (1929-1934).<sup>2</sup> Da quel momento restauratori e scriptores<sup>3</sup> devono lavorare insieme perché il restauro può essere un momento di conoscenza più profonda del manufatto.

È sempre padre Ehrle a dare un contesto istituzionale all'uso della fotografia in Vaticana perché la documentazione fotografica almeno fermava lo *status quo* dei cimeli più danneggiati davanti al pericolo concreto di non riuscire ad arrestare i fenomeni di degrado dovuti all'applicazione dell'acido gallico usato per il rinvenimento della *scriptio inferior* nei palinsesti.<sup>4</sup> Il laboratorio fotografico della Biblioteca Apostolica Vaticana fu istituito nel 1938 e fin dalla sua fondazione coltiva attività sperimentali su materiali particolari, danneggiati o invisibili utilizzando radiazioni nelle bande dell'invisibile. Si crea quindi una nuova professionalità che andrà perfezionandosi con il tempo.<sup>5</sup>

Indiscutibilmente avere all'interno dell'istituzione un laboratorio di restauro e un laboratorio fotografico diventa un valore aggiunto agli studi perché mette in connessione immediata il restauratore/il fotografo con il personale scientifico della biblioteca (gli storici, gli scriptores), per qualunque consulenza reciproca, dubbio o "scoperta" che possa sorgere durante le fasi di restauro o di studio. Paul Canart è stato uno dei grandi promotori del lavoro di équipe tra tecnici e storici all'interno dell'istituzione per rilevare correttamente i dati e sfruttare l'informazione che i codici trasmettono non solo attraverso il testo.

Il restauratore gode di una posizione privilegiata perché analizza sia il materiale che la struttura libraria in modo dettagliatissimo. Conoscendo e mettendo in pratica quotidianamente le tecniche antiche di costruzione di un libro, il restauratore capisce molto meglio di chiunque altro,

militantis Ecclesiae del 15 giugno 1475 Sisto IV ribadisce la finalità della biblioteca già espressa dal fondatore "eruditorum...virorum commodum et honorem" ["l'utilità e l'onore degli uomini dotti"], cfr. [9]: 15-16.

<sup>2</sup> Per la storia della conservazione e il restauro nella Biblioteca Vaticana cfr. ([1]; [10]; [11]; [4]: 13-19, 45-50; [2]: 60-73; [6]: 503-522; [5]; [8]: 789-809).

<sup>3</sup> Così vengono chiamati in Vaticana i curatori delle collezioni.

<sup>4</sup> Per l'uso storico di reagenti per il rinvenimento dei testi https://spotlight.vatlib.it/palimpsests/feature/manifestations-of-palimpsests

<sup>5</sup> Per la storia del laboratorio fotografico della biblioteca Vaticana cfr. ([13]: 107-112; [12]).

ad esempio, la fascicolazione o le tecniche di applicazioni di pigmenti e di foglia d'oro nelle miniature osservando al microscopio con occhio clinico.

-

Il contributo del restauratore sta più che altro nel sollevare dei dubbi, delle questioni, le cui risposte possono risultar utili anche agli storici.

Diventa fondamentale una dettagliata documentazione non solo degli interventi, ma anche dell'oggetto archeologico e il suo stato di conservazione, corredata da una documentazione fotografica,<sup>6</sup> per due motivi fondamentali. Il restauro è sempre invasivo e con ogni intervento alteriamo l'originalità tramandata dalla materia. Il restauratore deve valutare le perdite o alterazioni equilibrando la conservazione dell'originalità con il prolungamento della vita materiale del manufatto. Inoltre, durante alcune fasi dei trattamenti di restauro si può avere accesso a parti del libro che rimangono nascoste a libro montato e cogliere preziose informazioni "archeologiche".

Per fare tutto ciò è essenziale che il restauratore sia in grado di carpire i piccoli dettagli che possano rivelarsi di interesse per la conoscenza del manufatto libro. Per questo il restauratore necessita di una competenza specifica in codicologia e bibliologia, perché non sfugga nessuna informazione di interesse. Testimonianza pratica di quanto esposto è stato il ritrovamento nei bifogli, sotto il filo di cucitura, delle note al rubricator, da parte di una restauratrice del nostro laboratorio.<sup>7</sup>

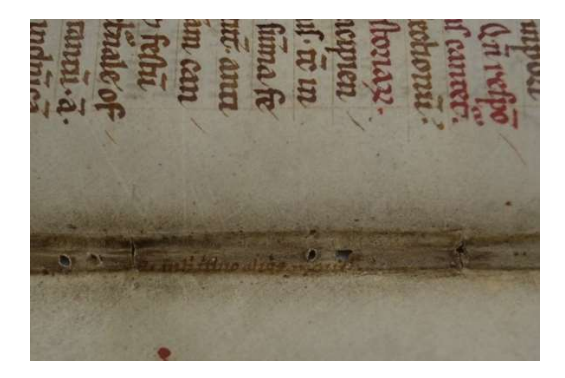

Figura 1: Note al rubricator nella piega (Biblioteca Apostolica Vaticana, Reg. lat. 256, bifoglio 81-88).

Il restauratore può aiutare gli studi più concretamente intervenendo fisicamente sul documento. Esempi più banali di interventi "meccanici" possono essere il distacco dal dorso del libro di etichette riportanti segnature che coprono decorazioni; oppure il distacco di note attaccate sui

<sup>6</sup> Nel nostro laboratorio il tutto è gestito da un data base interno. Cfr. [5].

<sup>7</sup> Per una informazione dettagliata al riguardo cfr. [3].

fogli a correzione del testo sottostante, fatte dallo stesso autore (oppure no) che consente di vedere anche il processo creativo.<sup>8</sup>

Alcune tecniche non distruttive di analisi dei materiali e di diagnosi vengono in ausilio della codicologia/bibliografia e della conoscenza durante le fasi del restauro, come il XRF, lo FTIR, la ramanspettografia; un altro modo di studio dei libri che non può essere svolto in sala di consultazione. Per progetti particolari gli studiosi possono portare la loro apparecchiatura concordando con la Vaticana i tempi e le modalità delle indagini.

Il f.43 del palinsesto Vat.lat. 5766 presentava in superficie una fioritura biancastra, apparentemente muffa. Grazie alle indagini svolte nei laboratori di diagnostica dei Musei Vaticani tramite microscopia ottica, FTIR, microscopia elettronica SEM con sonda a dispersione di energia EDS si riuscì a scartare l'attacco microbiologico. Si trattava più semplicemente delle fibre di carta "fiorettone o sugante" usate durante l'intervento di restauro degli anni probabilmente '20 del secolo scorso.<sup>9</sup>

Sarebbe auspicabile un database internazionale che raccolga tutti i dati degli studi scientifici fatti sui libri e i documenti per favorire la codicologia quantitativa.

La biblioteca Vaticana da ormai nove anni ha intrapreso la digitalizzazione dei suoi fondi manoscritti e la messa messe on line e archiviazione delle immagini fotografiche digitali. Indubbiamente, la digitalizzazione ha vantaggi dal punto di vista conservativo perché si riducono i numeri delle consulte dirette sull'originale che comportano uno stress sulle strutture e sui materiali secolari che compongono i libri, salvaguardando la loro materialità.

Sarebbe anche una conservazione definitiva nel caso fatale in cui l'originale andasse distrutto. Nonostante l'auspicio che questa funzione non si renda mai necessaria, la storia ha dato esempi concreti di ciò, ad esempio per il fatto che conosciamo le grandi opere di scultura greca attraverso le copie romane.

Dal punto di vista degli studi, la digitalizzazione dei manoscritti porta enormi vantaggi.

Si possono riunire virtualmente libri o collezioni smembrate. Se ci sono abbastanza metadati si possono fare confronti di libri antichi/codici con ipotetiche similitudini: stesso scriptorium, stessa mano, (sono già stati sperimentati automatismi con OCR su manoscritti a questo scopo), similitudini geografiche, stesso stampatore. La Biblioteca Apostolica Vaticana è membro attivo dello standard di interoperabilità IIIF che vede la partecipazione internazionale di varie istituzioni per mettere a confronto i propri archivi digitali.<sup>10</sup>

10 V. infra.

<sup>8</sup> Si pone un problema "etico" rivolto più ai filologi che a noi: sarebbe giusto far vedere le correzioni che un autore ha volutamente coperto?

<sup>9</sup> La posteriore rimozione meccanica delle fibre da parte dei restauratori è stata supportata dalle immagini multispettrali fornite dal laboratorio fotografico, v. infra.

La Vaticana implementa le immagini a luce naturale, messe a disposizione gratuitamente, con quelle a ultravioletto e infrarossi in alcuni casi, molti dei quali vengono individuati da noi restauratori durante la fase previa alla digitalizzazione.<sup>11</sup>

-

Le tecniche multispettrali digitali in uso negli ultimi anni sono esemplificate su questo autoritratto di Gian Lorenzo Bernini risalente agli anni Trenta del Seicento, nelle seguenti quattro riprese: a luce naturale, in riflettografia infrarossa, con la fluorescenza ultravioletta e in una ripresa a luce radente.

Ciascuna di queste tecniche fotografiche trasmette informazioni particolari sull'oggetto che verranno illustrate attraverso gli esempi che seguono.

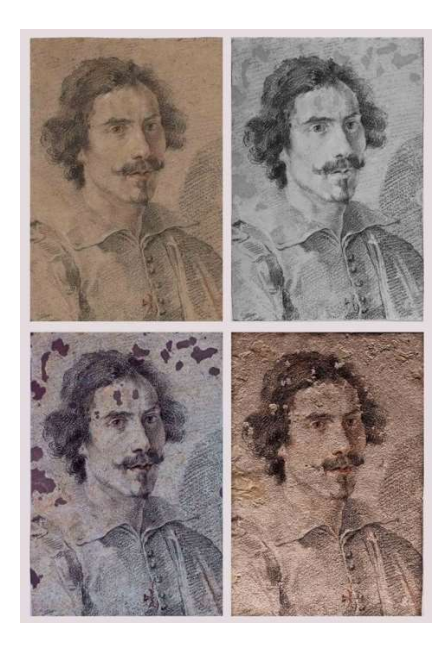

Figura 2: Biblioteca Apostolica Vaticana, Arch. Chig. 24905 ripreso a luce naturale, in riflettografia infrarossa, con la fluorescenza ultravioletta e a luce radente.

<sup>11</sup> Ogni volume prima della digitalizzazione passa al laboratorio di restauro, dove viene accuratamente descritto il loro stato di conservazione; si fanno eventualmente anche i necessari interventi di restauro che rendano sicuri i processi di acquisizione delle immagini e si prescrivono indicazioni ad hoc su come maneggiarli in sicurezza durante le riprese. Tutto in collaborazione costante con il laboratorio fotografico.

### Riflettografia infrarossa

l

Per il recupero di materiale di difficile leggibilità viene utilizzata la fotografia nel vicino infrarosso, ovvero quell'infrarosso registrabile con strumentazione puramente fotografica che permette di acquisire immagini comprese fra i 700 e i 1100 nm ca. La riflettografia infrarossa sfrutta la proprietà della radiazione di attraversare la materia permettendo di osservare gli strati inferiori di un oggetto fotografato, altrimenti invisibili a occhio nudo. Questa radiazione riesce spesso a rendere trasparenti questi sottili strati, ma all'interno dell'inchiostro ci devono essere sufficienti tracce di elementi, come ad esempio il carbonio, in grado di riflettere la radiazione infrarossa e non risultare quindi a loro volta trasparenti. Risulta quindi difficile la previsione dei risultati ottenibili con questa tecnica fotografica prima della sua effettiva applicazione.

La riflettografia infrarossa permette di recuperare il testo quando un intervento meccanico è rischioso. Un esempio è quello delle carte oleate applicate su molti mss. cartacei durante la prima metà dell'Ottocento come rinforzo dei mss. cartacei corrosi dagli inchiostri metallogallici. Questa carta oleata invecchiando si è ossidata, ingiallita e inoltre accentua gli aloni della corrosione dell'inchiostro attorno alla scrittura, rendendo il testo illeggibile. La loro rimozione a volte è difficile e molto invasiva, soprattutto su carte orientali. In attesa di un metodo di restauro migliore si può optare per il recupero totale del testo tramite l'infrarosso che riesce a «superare» questi aloni che, nella riproduzione fotografica, risultano molto più trasparenti di quanto non appaiano a occhio nudo.<sup>12</sup>

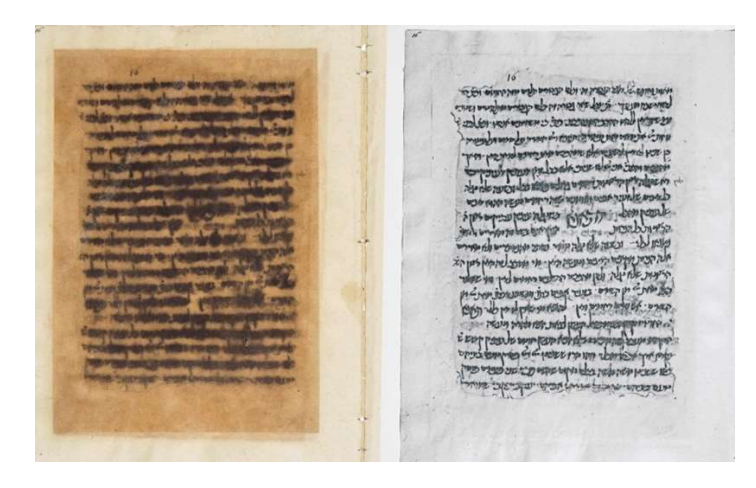

Figura 3: Biblioteca Apostolica Vaticana, Vat. ebr. 226, f. 16r, recupero del testo sotto veline ottocentesche invecchiate con riflettografia infrarossa

<sup>12</sup> Cfr. https://digi.vatlib.it/view/MSS\_Vat.lat.9484

L'infrarosso è di ausilio anche nel recupero di testo sbiaditi e allargatisi a causa di macchie di umidità, come nell'esempio dell'autografo di Galileo Galilei nel manoscritto Barberiniano latino 6479 ai fogli 1r - 2v.<sup>13</sup>

-

Macchie e aloni causati dal ben noto processo di ossidazione dell'inchiostro ferrogallico possono essere superati dalla radiazione infrarossa,<sup>14</sup> così come quelle derivanti da attacchi fungini della pergamena che provocano muffe i cui residui violacei impediscono l'accesso ai testi sottostanti.

Per mezzo della radiazione infrarossa non solo si recuperano testi ma anche disegni preparatori sotto alle miniature. Rilevare i ripensamenti del miniaturista o dello scriba è un'informazione preziosa per scoprire e ricostruire la genesi di illustrazioni e testi.

Particolarmente efficace è l'infrarosso nel recupero della leggibilità dei testi scritti su supporto papiraceo, dove l'impasto tra le fibre del papiro e il testo, l'imbrunimento delle fibre e le difficoltà derivanti dai solchi dati dalla sovrapposizione delle fibre, rendono la lettura talvolta una impresa ardua.

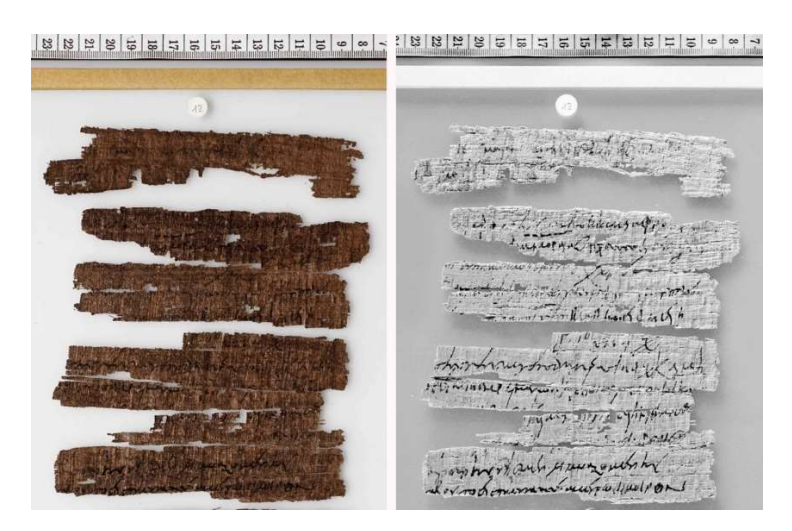

Figura 4: Biblioteca Apostolica Vaticana, Pap. Vat. gr. 31, dettaglio ripreso a luce naturale e in riflettografia infrarossa.

Altre volte, la presenza di materiale organico sui fogli di papiro e pergamena - come ad esempio residui di legature o di collanti – è superabile solamente da lunghezze d'onda infrarosse abbastanza alte.

<sup>13</sup> Cfr. https://digi.vatlib.it/view/MSS\_Barb.lat.6479

<sup>14</sup> Cfr. https://digi.vatlib.it/view/MSS\_Vat.lat.5026

# Ripresa fotografica con radiazione ultravioletta

La radiazione ultravioletta viene utilizzata sfruttandola in fluorescenza. Il fenomeno della fluorescenza è prima di tutto una manifestazione fisica, che può poi essere registrata fotograficamente.

La fluorescenza diventa assai utile nel recupero dei palinsesti, la cui scriptio inferior può essere presente ancora sulla pergamena in esigui residui di inchiostro che non sono visibili a occhio nudo.

L'irraggiamento con la lampada a Wood del foglio palinsesto provoca il fenomeno della fluorescenza che permette di rendere visibili i tratti grafici sommersi e quindi di fotografarli. Il risultato dipende dalla quantità e dalla qualità dei residui chimici di inchiostri e pigmenti ancora presenti sul foglio e purtroppo non è garantito laddove scritture superiore e inferiore/i si intersecano.<sup>15</sup>

Nel manoscritto Barberiniano latino 4076, il noto autografo dei Documenti d'Amore di Francesco da Barberino, il testo (e, parzialmente, anche le decorazioni) sono gravemente danneggiati a causa del distacco di inchiostri e pigmenti. La ripresa in fluorescenza (qui di un dettaglio del foglio 18v) riesce a restituire il testo.

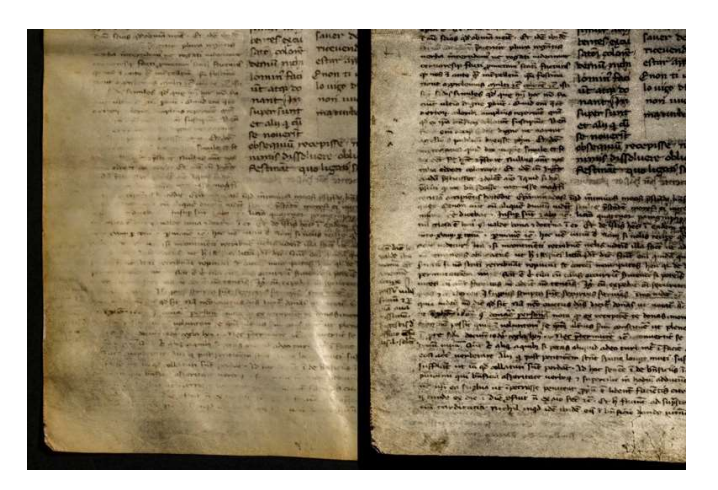

Figura 5: Biblioteca Apostolica Vaticana, Barb. lat. 4076, dettaglio del f. 18v ripreso a luce visibile e in fluorescenza ultravioletta.

La collaborazione tra i due laboratori è intensa, essendo entrambi al servizio dei due principali propositi della Biblioteca Vaticana che sono, come per ogni biblioteca umanistica, la conservazione e la ricerca. Un esempio di questo proficuo concorso è il recupero della leggibilità

<sup>15</sup> Cfr. https://digi.vatlib.it/view/MSS\_Vat.lat.5757

del testo contenuto nel Vaticano latino 5766,<sup>16</sup> il noto palinsesto bobbiense, danneggiato da applicazione massiccia di noce di galla durante i secoli precedenti (operazione fatta per enfatizzare la scrittura inferiore ma che con il tempo ha determinato un progressivo e inarrestabile processo di annerimento della pergamena e conseguente danneggiamento dei testi) e dai residui di successivi interventi di consolidamento consistenti in un copioso spennellamento di gelatina su molti fogli che venivano poi asciugati con carta assorbente sotto pressione. I residui di cellulosa della carta assorbente<sup>17</sup> si sono trasferiti sui fogli pergamenacei del palinsesto.

La gelatina, impenetrabile in fotografia e inoltre fortemente fluorescente, è stata rimossa a singoli spot dal laboratorio di restauro ma questo intervento non può essere considerato decisivo nei casi in cui la gelatina copre grande parte del foglio.

Decisiva invece è stata la rimozione delle fibre di carta che ha permesso il recupero della leggibilità dei tratti grafici altrimenti impastati e coperti dai resti di cellulosa.

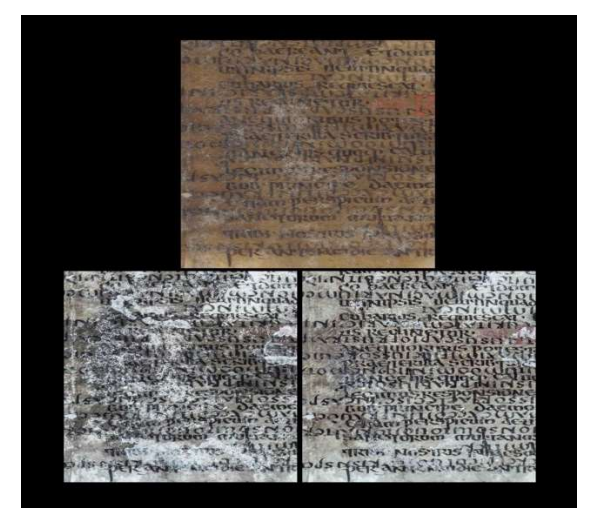

Figura 6: Biblioteca Apostolica Vaticana, Vat. lat. 5766, dettaglio di foglio con residui di fibre cartacee ripreso a luce visibile, in ultravioletto, e in ultravioletto dopo la rimozione delle fibre.

# Analisi della struttura del supporto scrittorio

#### Luce radente:

Un aspetto spesso trascurato è la condizione fisica della pergamena o della carta contenente il testo da leggere o l'illustrazione da decifrare. In fotografia, le innovative tecnologie

17 V. supra.

-

<sup>16</sup> Cfr. https://digi.vatlib.it/view/MSS\_Vat.lat.5766

tridimensionali Reflectance Transformation Imaging (RTI) e fotogrammetria consentono di indagare la materialità e talvolta anche lo stato di conservazione di un supporto scrittorio. In questo contesto, anche la semplice tecnica della fotografia con luce radente può rappresentare talvolta l'approccio giusto per ottenere più informazioni sulla materialità dell'oggetto.<sup>18</sup>

# Scansione in 3D:

l

Per documentare la morfologia tridimensionale della superfice di un oggetto, noi facciamo diverse scansioni dello stesso foglio con impostazioni di illuminazione diverse. Questi file RAW vengono poi elaborati con il software tool dello scanner.<sup>19</sup>

#### Transilluminazione

Altra tecnica è la ripresa con luce trasmessa, o transilluminazione, in cui l'oggetto viene fotografato in trasparenza. Da queste riprese si possono ottenere importanti indicazioni sullo stato conservativo del supporto, ma anche informazioni relative alla sua struttura fisica.

# Ripresa delle note nella piega del libro

Per fotografare in maniera non invasiva ciò che si trova, invece, vicino alla piega del libro, adottiamo dei prismi di plexiglas.

Le proprietà ottiche del prisma triangolare equilatero fanno sì che l'immagine venga ribaltata attorno ad un'asse orizzontale perpendicolare al disegno. L'immagine fotografata attraverso il prisma appare riflessa e viene quindi specchiata orizzontalmente in post produzione.

Il prisma, posto al centro del volume senza esercitare pressione, non spiana i fogli fisicamente ma li rende completamente visibili.<sup>20</sup>

### Vaticano latino 3196, L'Abbozzo del Canzoniere

Ecco un dettaglio del volumetto cartaceo dell'Abbozzo del Canzoniere del Petrarca acquisito a luce naturale e in fluorescenza ultravioletta.

20 Cfr. https://digi.vatlib.it/view/MSS\_Vat.lat.582

<sup>18</sup> Cfr. https://digi.vatlib.it/view/MSS\_Borg.ind.69.pt.1

<sup>19</sup> Cfr. riprese tridimensionali dei sigilli in https://digi.vatlib.it/view/ARC\_S.Maria.Magg.68

-

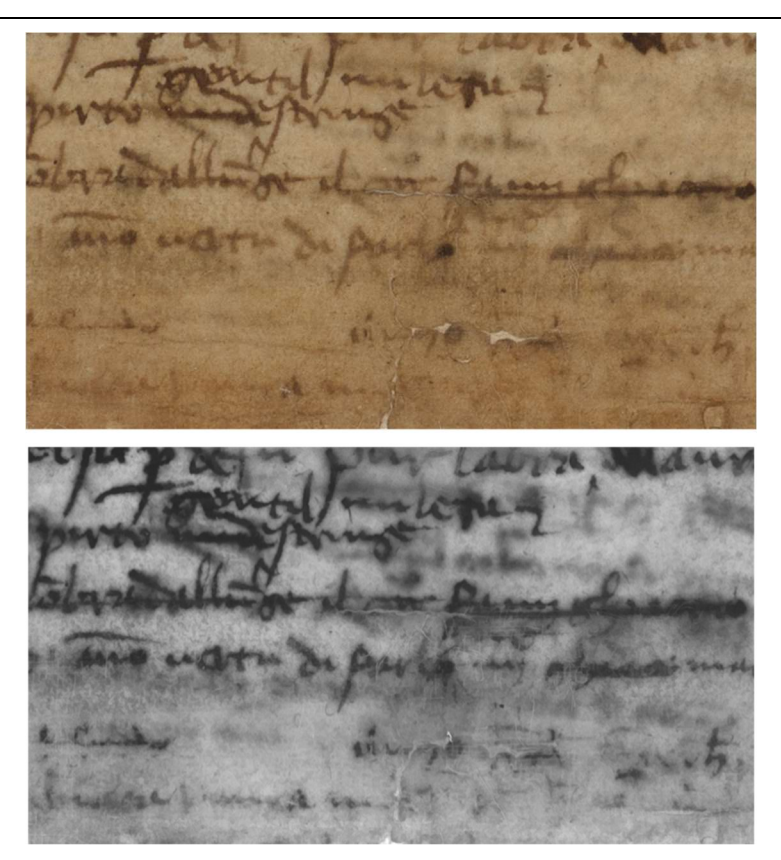

Figura 7: Biblioteca Apostolica Vaticana, Vat. lat. 3196, dettaglio di foglio 2r.

È difficile azzardare stratigrafie correttorie in base alle immagini in fluorescenza. Questo risulta essere più facile sulle immagini in RGB perché l'alta risoluzione e il colore consentono di distinguere meglio gli inchiostri.

Qui sarebbe utile la spettrofotometria XRF, che attraverso lo studio del fenomeno della fluorescenza dei raggi X permette di conoscere gli elementi chimici di un campione manoscritto. È l'analisi per eccellenza per determinare, tra l'altro, se si è in presenza di inchiostro ferrogallico oppure vegetale.

Sull'immagine ripresa in fluorescenza ultravioletta tuttavia si distinguono meglio gli antichi interventi di consolidamento della carta eseguiti mediante velo di seta.

Umanistica Digitale – ISSN: 2532-8816 – n. 12, 2022

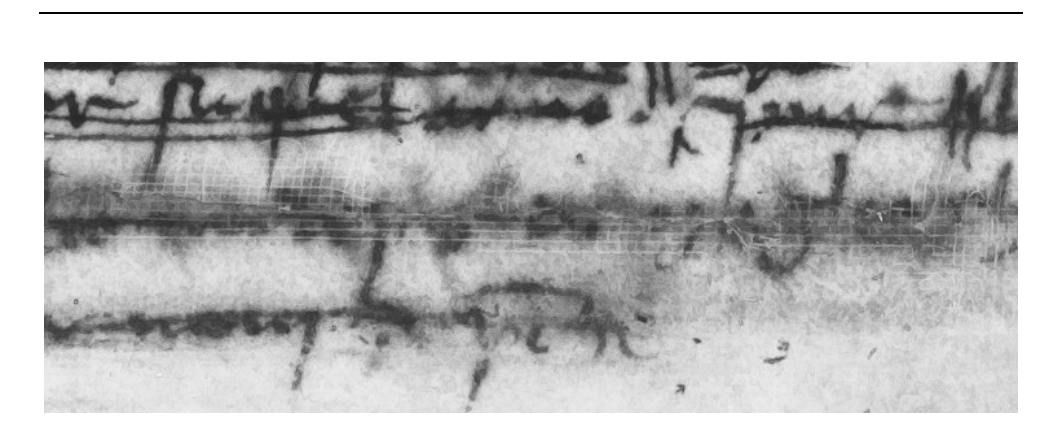

Figura 8: immagine in fluorescenza ultravioletta.

# Importanza dell'archivio fotografico storico

L'Abbozzo del Canzoniere fu edito in facsimile, per iniziativa di Ernesto Monaci, nell'Archivio Paleografico Italiano nel 1890, e cinque anni più tardi seguì l'edizione facsimilare curata dalla Biblioteca Vaticana stessa. Nella prefazione dell'edizione vaticana si sottolinea il fatto che nel 1894 c'era stato un furto di alcuni fogli dell'originale durante il quale alcune carte erano state "sbarbate".

Di più, avendo il manoscritto sofferto altra sottrazione nel 1894, que'fogli sottratti [cioè 3, 4 e 5] furon ricuperati di poi; ma dal ladro erano stati alquanto ritagliati o sbarbati in qualche estremità superiore ed inferiore con la perdita di alcune parole (fol. 3); perciò acquista pregio speciale la nostra riproduzione fatta dal Martelli avendo questi eseguite già prima le negative.

Figura 9: prefazione dell'edizione vaticana.

Le edizioni ottocentesche quindi erano – e tuttora sono - l'unica testimonianza visiva integra del f. 3v del Codice degli Abbozzi. Si conferma quindi l'importante funzione di portatrice di memoria storica della fotografia.

Figura 10: Biblioteca Apostolica Vaticana, Facsimile del Vat. lat. 3196, Città del Vaticano 1895, f. 3v.

# Filigrana

-

In ultimo, una filigrana nel Codice degli Abbozzi, nel rilevamento della quale concorrono transilluminazione e ripresa in infrarosso. Questa tecnica combinata permette di fare apparire la trasparenza della filigrana e contemporaneamente fare scomparire il testo che, essendo stato scritto spesso con inchiostro ferrogallico o comunque contenente metalli, inizia a scomparire nell'infrarosso vicino.

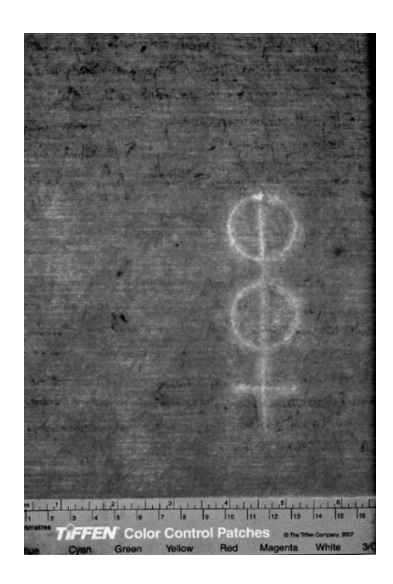

Figura 11: Biblioteca Apostolica Vaticana, Vat. lat. 3196 f. 16r, ripresa della filigrana.

## Interoperabilità

La Vaticana, in linea con i suoi mandati di promozione degli studi e di diffusione della cultura, adotta le tecnologie dell'International Image Interoperability (IIIF). La realizzazione del IIIF si fonda su modelli aperti di normative per metadati per rendere facilmente accessibili e comparabili gli oggetti digitali, anche provenienti da diverse collezioni. Oltre ai servizi tradizionali, questo protocollo permette un accesso alla biblioteca digitale con funzionalità avanzate con i quali è possibile realizzare l'interoperabilità delle collezioni digitali.

La tecnologia IIIF permette di visualizzare e confrontare entro un'unica interfaccia immagini provenienti da diverse raccolte anche contemporaneamente sullo schermo del proprio computer, insieme a tutti i dati che possono esservi stati aggiunti, rendendo la rete uno spazio integrale di ricerca: una specie di sala di consultazione virtuale, che la Vaticana condivide con numerose organizzazioni, consorzi e istituzioni affini che partecipano allo standard.

In questo contesto, la Biblioteca ha promosso una nuova prospettiva per lo studio dei manoscritti mediante comunicazione web e IIIF.

In collaborazione con le *Stanford Libraries* ha realizzato un progetto triennale denominato "Thematic pathways on the Web" - finanziato dalla Mellon Foundation – tendente a dimostrare, tramite i vantaggi dello standard IIIF, che l'annotazione è un'innovazione fondamentale per lo studio dei contenuti dei manoscritti. Conseguentemente, ad una selezione dei manoscritti più significativi pubblicati nella biblioteca digitale, sono state aggiunte trascrizioni, commenti e analisi comparative di testi e immagini, mettendo a disposizione degli studiosi alcuni strumenti finalizzati a realizzare funzioni collaborative, fornendo loro un ambiente di partecipazione diretta e di condivisione delle conoscenze. Il risultato è una mostra virtuale ricca di contenuti compartecipati.<sup>21</sup>

- Il progetto "Thematic pathways on the Web" si articola attraverso i seguenti percorsi tematici:
- Corsi di Paleografia latina e greca;
- Classici latini (L'evoluzione e la trasmissione di testi di opere specifiche);
- Palinsesti vaticani (Recupero digitale delle identità cancellate);
- Esempi di annotazioni a volumi provenienti della biblioteca di Federico da Montefeltro,
- "Principe Umanista"

-

La visione panoramica del progetto mostra tutti i manoscritti digitali selezionati, provenienti da tutti i percorsi tematici e i relativi contenuti (metadati e annotazioni) rilevabili attraverso la ricerca di sfaccettature e parole chiave.

La risultante storiografia basata sul web di una selezione dei manoscritti più significativi del BAV, quelli ampiamente consultati e oggetto di attenzione accademica nel corso dei secoli, fornirà nuove intuizioni e nuovi stimoli per un ulteriore coinvolgimento di studiosi di tutto il mondo.

Recentemente è stato aggiunto un altro componente relativo ad una selezione di manoscritti digitalizzati, appartenenti al Progetto Polonsky. La scelta dei materiali all'interno delle collezioni di manoscritti ebraici, greci e latini, previamente eseguita dal Dipartimento Manoscritti, propone dei percorsi espositivi per temi, quali, ad esempio: manoscritti biblici, liturgici, commentari biblici, manoscritti miniati, poesia, filosofia, storiografia. Il sistema ha indicizzato tutti i metadati descrittivi e gli oggetti digitali nonché correlato le annotazioni disponibili inerenti ai manoscritti scelti.

In questo stesso ambito è recentemente stata inaugurata la mostra virtuale su Dante Alighieri, nella cornice delle celebrazioni del settecentenario della morte del Poeta.

# References

[1] Bignami Odier, Jeanne. 1973. La bibliothèque Vaticane de Sixte IV à Pie XI. Recherches sur l'histoire des collections de manuscrits avec la collaboration de J. Ruysschaert: 477. Città del Vaticano: Studi e testi, 272.

<sup>21</sup> https://spotlight.vatlib.it/

- [2] Choulis, Konstantinos. 2005. "New projects for the care and conservation of the manuscripts in the Vatican Library." In Care and conservation of manuscripts (8). Proceedings of the eighth international seminar held at the University of Copenhagen 16th-17th October 2003. Copenhagen.
- [3] Foschetti, Silvia. 2011. "Il Reg. lat. 256: un'insolita scoperta in fase di restauro." In Miscellanea Bibliothecae Apostolicae Vaticanae XVIII: 331-341. Città del Vaticano: Studi e Testi, 469.
- [4] Furia, Paola. 1992. Storia del restauro librario dalle origini ai nostri giorni. Roma Milano: Istituto centrale per la patologia del libro – Editrice Bibliografica.
- [5] Grimaccia, Marta and Núñez Gaitán, Ángela. 2009. Il laboratorio di restauro della Biblioteca Apostolica Vaticana. The Vatican Library conservation workshop, comunicazione presentata nella conferenza satellite a Roma (31-8-2009) dell'IFLA-PAC,
- [6] Grimaccia, Marta. 2011. "Conservazione e restauro." In Atti del convegno La Biblioteca Apostolica Vaticana luogo di ricerca al servizio degli studi, Roma 11-13 novembre 2010. Città del Vaticano 2011: Studi e testi, 468.
- [7] http://www.ifla.org/files/assets/pac/Satellite\_Meeting\_Rome\_2009/Nu%C3%B1ez%20G aitan.pdf, e https://www.ifla.org/files/assets/pac/Satellite\_Meeting\_Rome\_2009/Grimaccia\_eng.pdf
- [8] Núñez Gaitán, Ángela. 2013. "Los albores del laboratorio de "restauración de códices" de la biblioteca vaticana. Franz Ehrle y sus colaboradores (1895-1914)." In Studi in onore del Cardinale Raffaele Farina, Città del Vaticano 2013: Studi e Testi, 477-478.
- [9] Piazzoni, Ambrogio Maria. 2010. "Introduzione alla storia della Biblioteca Apostolica Vaticana." In A. M. Piazzoni, B. Jatta (ed.), Conoscere la Biblioteca Vaticana. Una storia aperta al futuro: 15-32. Città del Vaticano: Biblioteca Apostolica Vaticana.
- [10]Ruysschaert, José. 1985. "Problemi di restauro di ieri e di oggi della Biblioteca Vaticana." In Atti del Convegno La tutela del patrimonio bibliografico: norme, problemi e prospettiva: 36-40. Padova: Informazioni della Provincia di Padova, 14.
- [11]Ruysschaert, José. 1987. "Approches d'une histoire de la restauration des manuscrits à la Vaticane de Platina (1475) à Ehrle (1912)." In Bulletin de la Ligue des Bibliothèques européennes de recherche 29: 79-82. Heidelberg.
- [12] Schuler, Irmgard, Fontana, Carola and Falcioni, Eugenio. 2017. "Oltre il visibile: tecniche fotografiche multispettrali per il recupero del materiale manoscritto." In Miscellanea Bibliothecae Apostolicae Vaticanae XXIII, Città del Vaticano: Studi e testi, 516.
- [13] Schuler, Irmgard. 2010. "Il laboratorio fotografico." In A. M. Piazzoni, B. Jatta (ed.), Conoscere la Biblioteca Vaticana. Una storia aperta al futuro. Città del Vaticano.